## GUÍA DE PROCESADO CON SIRIL. RAFA BARBERÁ (AVA)

# **NOMBRES DEL UNIVERSO**

### <https://www.nombresuniverso.com/>

### **DESCARGA MÁS GUÍAS Y TUTORIALES DE ASTROFOTOGRAFÍA EN LA WEB NOMBRES DEL UNIVERSO**

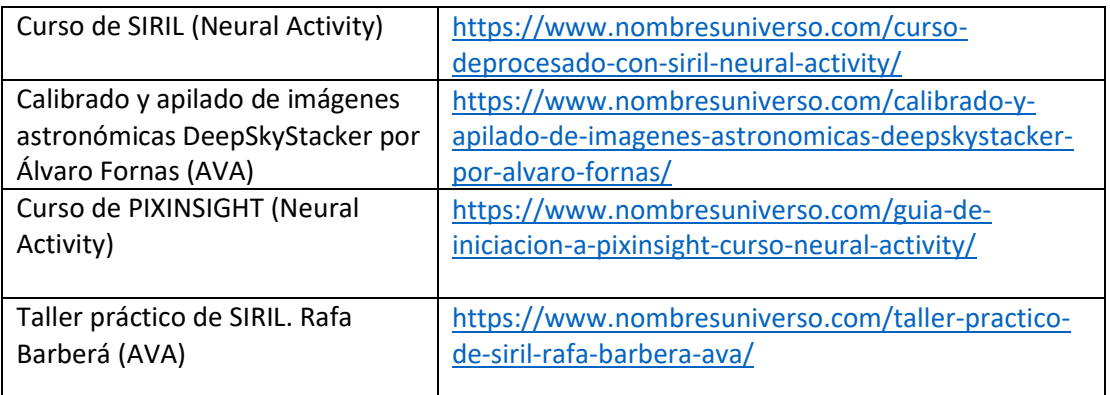

#### FLUJO DE TRABAJO

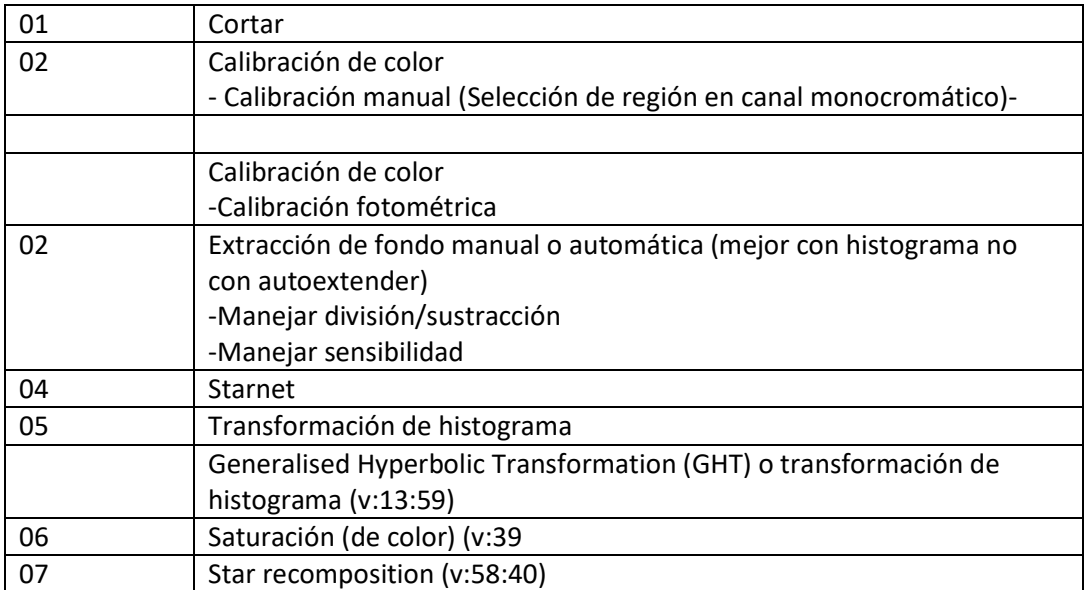

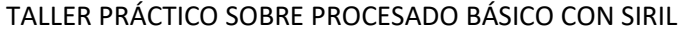

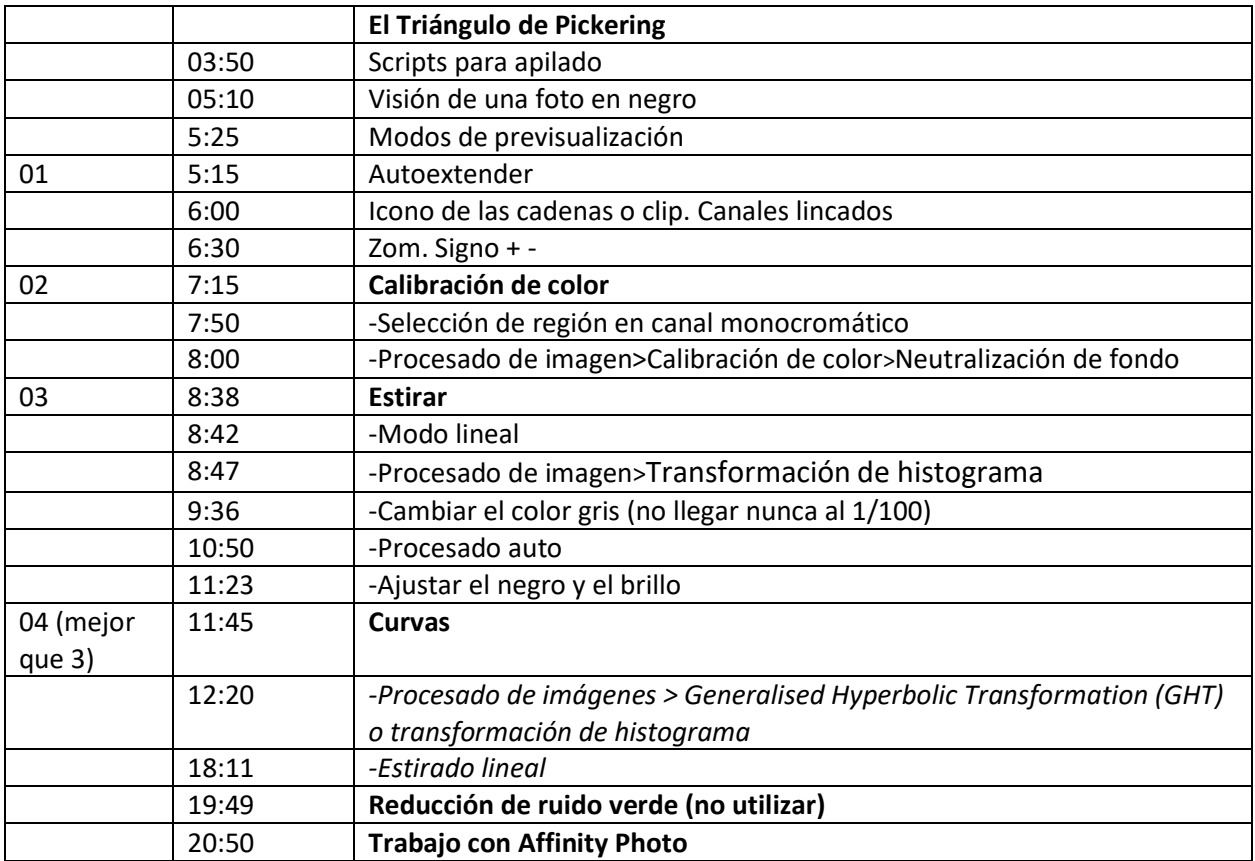

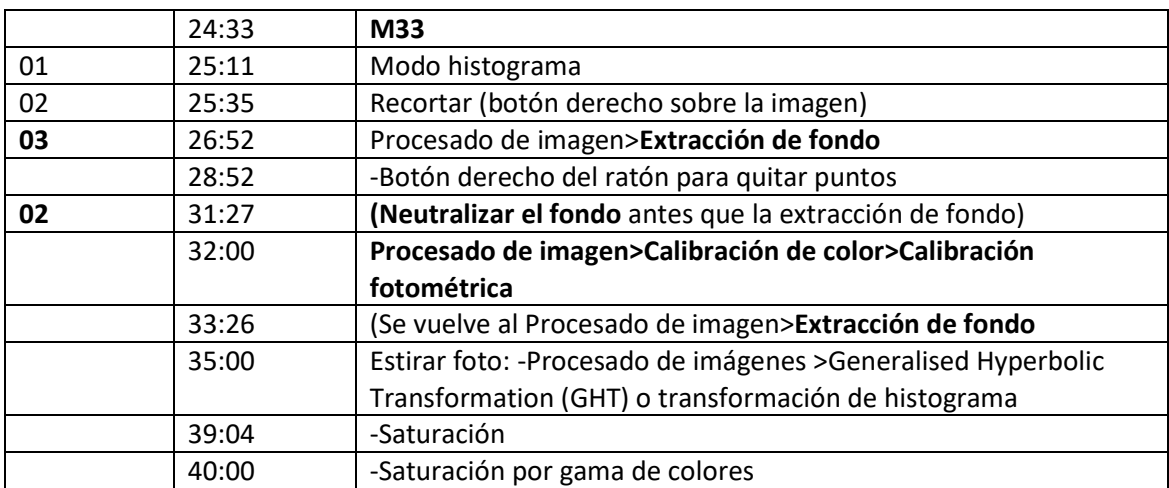

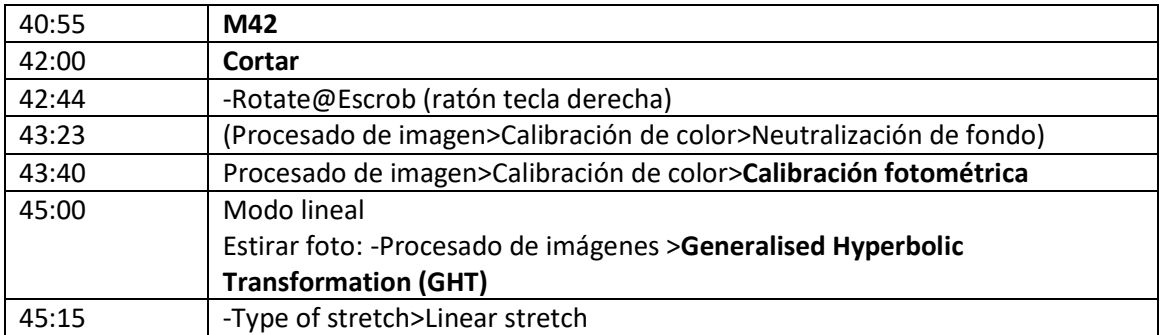

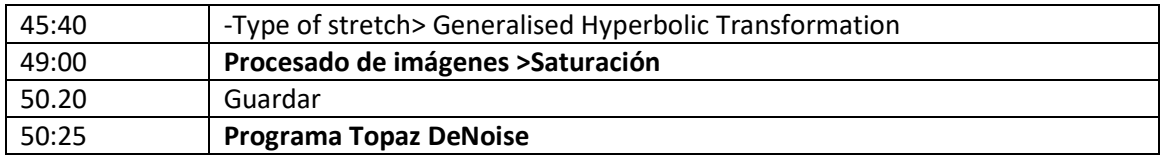

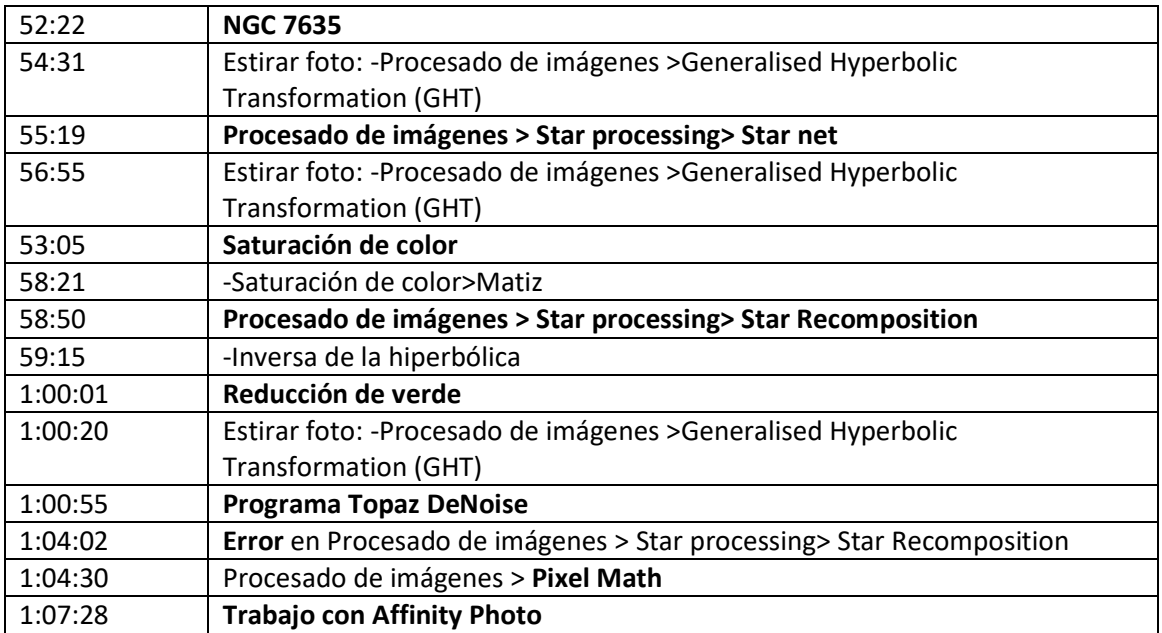